## MS Word accessibility checklist

The W3C **Web Content Accessibility Guidelines** (WCAG) are an international standard for making websites, applications and other digital content (like MS Word and PDF files) accessible to people with disability. Accessibility is a mandatory standard for government agencies.

The following checklist maps WCAG accessibility techniques against the extensive WCAG 2.2 success criteria (updated October 2023). Techniques provide examples of various ways to meet the WCAG. Applying these techniques helps to meet user needs.

| Project      |  |  |
|--------------|--|--|
| Asset / File |  |  |
|              |  |  |
| Date         |  |  |

#### WCAG success criteria

| Ref.  | WCAG 2.2 criterion     | Technique                                                                                                    | ✓ or Notes |
|-------|------------------------|----------------------------------------------------------------------------------------------------|------------|
| 1.1.1 | Non-text content       | Provide text alternatives for non-text content; photos and other graphics can't be interpreted by assistive technologies  |            |
|       |                        | Provide full descriptions of complex images and charts; use alt text, but expand body text if needed                      |            |
|       |                        | Mark decorative non-text context as decorative                                                                            |            |
|       |                        | Avoid watermarks; they render text more difficult to read                                                                 |            |
| 1.3.1 | Info and relationships | Use in-built heading levels 1 to 6 only; assistive technology only reads 'true' headings                                  |            |
|       |                        | Use in-built list bulleted and numbered list styles; assistive technology only reads 'true' lists                         |            |
|       |                        | Mark the first rows of tables as table headers                                                                            |            |
|       |                        | Bookmark data table column headers                                                                                        |            |
|       |                        | Bookmark data table row headers                                                                                           |            |
|       |                        | Avoid tables with merged cells or double column/row headers; simplify tables to be 'square' (one cell per column and row) |            |
| 1.3.2 | Meaningful sequence    | Apply plain language principles to sequence content logically                                                             |            |
|       |                        | Run images in-line with text; floating images may not be read by assistive technology                                     |            |
|       |                        | Avoid text boxes; text boxes will not be read by assistive technology                                                     |            |

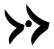

| Ref.   | WCAG 2.2 criterion        | Technique                                                                                                    | √ or Notes |
|--------|---------------------------|----------------------------------------------------------------------------------------------------|------------|
|        |                           | Avoid multiple columns unless the output is intended for PDF only; subsequent columns will not be read by assistive technology |            |
| 1.3.3  | Sensory characteristics   | Use additional cues to distinguish components – consider shape, colour, size, location and orientation                         |            |
| 1.4    | Distinguishable           | Make it easy for users to see content; use white space to aid visual recognition                                               |            |
| 1.4.1  | Use of colour             | Ensure colour is not the only means of conveying information                                                                   |            |
| 1.4.3  | Contrast (minimum)        | Standard text (12 point) has a contrast ratio of at least 4.5: 1 to the background; 11 point text is OK for tables and notes   |            |
|        |                           | Large text (18 point) has a contrast ratio of at least 3:1 to the background                                                   |            |
|        |                           | The colour scheme has a minimum contrast ratio of 4.5:1                                                                        |            |
| 1.4.4  | Resizing text             | Text can be resized up to 200% without assistive technology (this doesn't apply to captions and images of text)                |            |
| 1.4.5  | Images of text            | Don't use images of text                                                                                                    |            |
| 1.4.12 | Text spacing              | Use a line height at least 1.5 times the font size; use paragraph spacing at least 2 times the font size                       |            |
| 2.4    | Navigable                 | Include a table of contents generated from in-built heading levels                                                             |            |
|        |                           | Provide document hyperlinks for ease of navigation                                                                             |            |
|        |                           | Use tables to set out form fields and checkboxes                                                                               |            |
|        |                           | Bookmark all form controls                                                                                                    |            |
| 2.4.2  | Page title                | Add a descriptive document title that helps with the topic and purpose                                                         |            |
| 2.4.4  | Link purpose (in context) | Purpose can be determined from link text alone or from link text plus context                                                  |            |
| 2.4.6  | Headings and labels       | Headings and labels describe topic or purpose                                                                                  |            |
| 2.4.10 | Section headings          | Use section headings to organise the content                                                                                   |            |
| 3.1    | Understandable            | Text content is readable and understandable                                                                                    |            |
| 3.1.3  | Unusual words             | Define and explain unusual words, idioms and jargon                                                                            |            |
| 3.1.4  | Abbreviations             | Define and explain abbreviations                                                                                               |            |

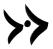

| Ref.  | WCAG 2.2 criterion     | Technique                                                                    | ✓ or Notes |
|-------|------------------------|------------------------------------------------------------------------------|------------|
| 3.2.3 | Navigation mechanisms  | Repeated navigational mechanisms and signposting use the same relative order |            |
| 3.3.2 | Labels or instructions | Provide labels or instructions when content requires user input              |            |

See <a href="https://www.w3.org/TR/WCAG22/">https://www.w3.org/TR/WCAG22/</a> and <a href="https://www.w3.org/WAI/WCAG22/quickref/">https://www.w3.org/TR/WCAG22/</a> and <a href="https://www.w3.org/WAI/WCAG22/quickref/">https://www.w3.org/WAI/WCAG22/quickref/</a>

## WCAG plain-text techniques

| Ref. | WCAG 2.2 technique                                                                              | ✓ or Notes |
|------|-------------------------------------------------------------------------------------------------|------------|
| T1   | Use standard text formatting for paragraphs; web content uses fewer formatting styles than Word |            |
| T2   | Use standard text formatting conventions for lists                                              |            |
| Т3   | Use standard text formatting conventions for headings                                           |            |

See <a href="https://www.w3.org/WAI/WCAG22/Techniques/">https://www.w3.org/WAI/WCAG22/Techniques/</a>

#### **MS Word strategies**

| Ref. | MS Word        | Technique                                                                                                    | ✓ or Notes |
|------|----------------|----------------------------------------------------------------------------------------------------|------------|
| W1   | Forms          | Use 'Legacy' controls when creating interactive forms;<br>JAWS does not currently work with new MS form<br>controls         |            |
| W2   | Forms          | Identify required fields (fields that must be filled); include 'required' in labels and help text                           |            |
| W3   | Forms          | Put form instructions in sections that can be individually protected; lock form areas and leave instructional text unlocked |            |
| W4   | Link text      | Make link text longer and more descriptive to minimise the need for fine motor control                                      |            |
| W5   | Link text      | Provide ScreenTip help text for links                                                                                       |            |
| W6   | Navigation     | Remove consecutive blank paragraph marks (called pilcrows; this avoids empty artifacts in PDF conversion)                   |            |
| W7   | Navigation     | Insert page breaks on the last line of text (this avoids empty artifacts in PDF conversion)                                 |            |
| W8   | Table alt text | Add alt text to tables to provide further information                                                                       |            |

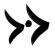

# Comments on any techniques not applied

| Ref. | Comment |
|------|---------|
|      |         |
|      |         |
|      |         |
|      |         |
|      |         |
|      |         |
|      |         |
|      |         |
|      |         |
|      |         |

## PDF accessibility checklist

The W3C **Web Content Accessibility Guidelines** (WCAG) are an international standard for making websites, applications and other digital content (like MS Word and PDF files) accessible to people with disability. Accessibility is a mandatory standard for government agencies.

The following checklist maps WCAG accessibility techniques against the extensive WCAG 2.2 success criteria (updated October 2023). Techniques provide examples of various ways to meet the WCAG. Applying these techniques helps to meet user needs.

| Project      |  |  |
|--------------|--|--|
| Asset / File |  |  |
|              |  |  |
| Date         |  |  |

#### PDF tests and techniques

| Ref.     | Topic               | Technique                                                                              | √ or Notes |
|----------|---------------------|----------------------------------------------------------------------------------------|------------|
| Overview | Accessibility tools | Use Adobe Acrobat Pro accessibility checks and tools                                   |            |
|          | Properties          | Use a descriptive filename                                                             |            |
|          |                     | Description > Include a document title                                                 |            |
|          |                     | Description > Advanced > Tagged PDF: Yes                                               |            |
|          |                     | Security > Document Restrictions Summary > Content copying for accessibility > Allowed |            |
|          |                     | Initial View > Show: Document Title                                                    |            |
|          | Language            | Advanced > Reading Options > Language: EN-AU                                           |            |
|          | Portfolios          | Test each PDF, file or attachment in a portfolio individually                          |            |
|          | Scripts             | Remove or modify script or content that compromises accessibility                      |            |
| Media    | Audio               | Provide complete and accurate transcripts for audio-only objects                       |            |
|          | Colour              | Duplicate the meanings of colours and other sensory characteristics in the text        |            |
|          | Colour contrast     | 4.5:1 contrast ratio for standard text (12 point)                                      |            |
|          |                     | 3:1 contrast ratio for large text (18 point)                                           |            |
|          | Flashing objects    | No flashing objects                                                                    |            |
|          | Multimedia          | Include complete and synchronised descriptions                                         |            |

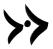

| Ref.     | Topic               | Technique                                            | √ or Notes |
|----------|---------------------|------------------------------------------------------|------------|
|          |                     | Include correct and synchronised captions            |            |
|          | Video               | Include complete and accurate text description       |            |
| Versions | Alternative version | Provide an up-to-date alternative accessible version |            |

# WCAG PDF techniques

| Ref. | Topic              | WCAG 2.2 PDF technique                                                                                    | √ or Notes |
|------|--------------------|----------------------------------------------------------------------------------------------------|------------|
| P1   | Text alternatives  | Apply descriptive text alternatives to figures, images and objects that convey their purpose and function |            |
|      |                    | Captions describe the purpose and function of associated images or objects                                |            |
|      |                    | Check that any MS Word alt text has imported correctly                                                    |            |
| P2   | Bookmarks          | Review bookmarks – a PDF conversion may render bookmarks in unexpected ways or orders                     |            |
|      |                    | Create further bookmarks as needed                                                                        |            |
|      |                    | Delete duplicate and empty bookmarks, including duplicate tags e.g. <table><table></table></table>        |            |
| Р3   | Reading order      | Ensure correct tab and reading order                                                                      |            |
| P4   | Decorative content | Tag decorative content as 'Artifact'                                                                      |            |
| P5   | Forms              | Indicate required form controls                                                                           |            |
| P6   | Tables             | Mark up tables using table elements, including removing graphics tags on shaded table header rows         |            |
| P7   | Scanned files      | Use optical character recognition (OCR) on scanned documents to provide actual text                       |            |
| P8   | Text alternatives  | Provide definitions for abbreviations using an expansion entry                                            |            |
| P9   | Headings           | Heading tags match document and follow the visual outline                                                 |            |
|      |                    | Non-standard headings map to standard headings                                                            |            |
| P10  | Forms              | Label interactive form controls to describe expected formats and values                                   |            |
| P11  | Links              | Links have unique names                                                                                   |            |
|      |                    | Link names describe their destination and purpose                                                         |            |

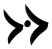

| Ref. | Topic        | WCAG 2.2 PDF technique                                                                      | √ or Notes |
|------|--------------|---------------------------------------------------------------------------------------------|------------|
|      |              | Mark links and link text with Link annotations and /Link structure                          |            |
|      |              | Tab order matches the visual and logical order of interactive elements                      |            |
| P12  | Forms        | Form fields include name, role and value information                                        |            |
|      |              | Form fields have a tooltip that matches the label or instruction                            |            |
|      |              | Tab order matches the visual and logical order of elements                                  |            |
| P13  | Links        | Provide replacement text using the /Alt entry for links if required                         |            |
| P14  | Headers      | Provide running headers and footers                                                         |            |
| P15  | Forms        | Include a submit button with the submit form action                                         |            |
| P17  | Page numbers | Specify page numbers, including marking preliminary pages as e.g. i, ii and content as 1, 2 |            |
| P19  | Language     | Mark sections in different languages with their own language attribute                      |            |
| P20  | Tables       | Use the Table Editor to set up or repair tables                                             |            |
|      |              | For complex data tables, define scope in table header for cell                              |            |
|      |              | For complex data tables, match row and column scope spans to layout                         |            |
|      |              | Delete graphics tags for table shading                                                      |            |
| P21  | Lists        | Include a parent tag and nested tags for lists                                              |            |
| P22  | Forms        | Provide error messages when user input falls outside required formats or values             |            |
| P23  |              | Provide interactive form controls                                                           |            |

See <a href="https://www.w3.org/WAI/WCAG22/Techniques/">https://www.w3.org/WAI/WCAG22/Techniques/</a>

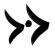

# Comments on any techniques not applied

| Ref. | Notes |
|------|-------|
|      |       |
|      |       |
|      |       |
|      |       |
|      |       |
|      |       |
|      |       |
|      |       |